# Przestrzeń krotek

### Linda — ogólna koncepcja

- Mechanizm komunikacji międzyprocesowej zaproponowany przez Davida Gelerntera w 1985
- Luźne powiązanie komunikujących się procesów (nie muszą znać się wzajemnie, nie muszą działać jednocześnie — komunikacja nieustanna)
- $\bullet~$ Asocjacyjna identyfikacja komunikatów (w odróżnieniu do kolejkowania) we współdzielonej przestrzeni
- Współczesne implementacje:
	- JavaSpaces Sun Microsystems (w ramach technologii Jini, projekt przejęty przez ASF Apache River), komercyjna implementacja dostarczana przez Gigaspaces
	- $\rightarrow$  TS<br>paces IBM

## Linda — podstawowe pojęcia

- $\bullet$  Krotka uporządkowana kolekcja danych określonych typów — atrybutów, przy czym atrybuty mogą (ale nie muszą) mieć nadaną konkretną wartość
- Przestrzeń krotek wspólne miejsce dostępne kooperujących procesów, gdzie gromadzone są krotki
- Interfejs dostępu do przestrzeni krotek
	- $\rightarrow$  Output umieszczanie krotki w przestrzeni  $\rightarrow$  Input — pobieranie krotki z przestrzeni
	-
	- Read odczytywanie krotki bez pobierania (odczytana krotka w dalszym ciągu pozostaje w przestrzeni)
	- $\rightarrow$  Try\_Input, Try\_Read nieblokujące wersji Input i Read

### Linda — realizacja operacji dostępu

- Krotka staje się dostępna w przestrzeni po wykonaniu operacji Output, której parametrami są wartości atrybutów, np.: Output(4, 1, "Good morning")
- Operacja Input powoduje pobranie (usunięcie z przestrzeni) krotki, której wartości atrybutów są zgodne z parametrami operacji, np.: Input(4, 1, text: String) Wartości pozostałych atrybutów zostaną nadane zgodnie z
- zawartością pobranej krotki. Jeśli krotka została umieszczona w przestrzeni bez podania
- wartości któregoś z atrybutów (np.<br>Output (, 1, "Anybody there?")<br>może ona zostać pobrana przez Input z dowolną wartością tego<br>atrybutu lub pominięciem tej wartości.

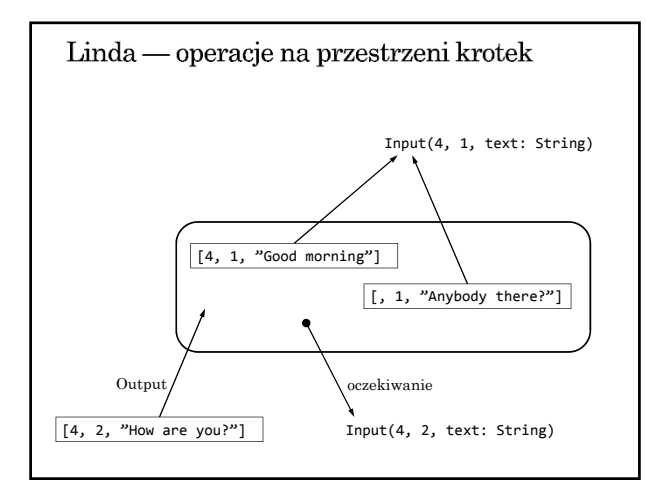

#### Linda — specyfikacja komunikacji

- $\bullet\,$  Przestrzeń krotek jest zbiorem (nie kolejką) krotki nie są uporządkowane i mogą być odbierane w innej kolejności niż były umieszczane.
- W realizacji operacji dostępu gwarantowana jest ogólnie rozumiana żywotność:
	- $\rightarrow$ Jeśli procesy czekają (w operacji Input) na krotkę, to przy odpowiednio dużej liczbie umieszczonych krotek z oczekiwanymi wartościami atrybutów każdy w końcu ją otrzyma.
	- Jeśli krotka jest w przestrzeni, to po odpowiednio dużej liczbie operacji Input (ze zgodnymi parametrami) zostanie w końcu odczytana.

#### JavaSpaces (przestrzeń obiektów)

- Odpowiednikiem krotki jest obiekt klasy implementującej interfejs Entry.
- Zmienne instancji obiektu-krotki muszą być publiczne.
- $\bullet\,$ Obiekt-krotka ma ustalony czas życia w przestrzeni (czas wynajmowania przestrzeni — lease time).
- $\bullet~$ Czas życia można zwiększać nawet po umieszczeniu obiektu-krotki w przestrzeni.
- Operacje na przestrzeni krotek realizowane są poprzez metody write, take, read, takeIfExists, readIfExists interfejsu JavaSpace.

```
Przykład definicji klasy dla obiektu-krotki
public class Message implements Entry {
   public Integer id;
   public Integer num;
   public String text;
   public Message () {}
   public Message (Integer i, Integer n, String t){
      id = i;num = n;text = t;}
}
```

```
Przykład umieszczania krotki w przestrzeni
JavaSpace space = getSpace();
msg = new Message ( new Integer(4),
                   new Integer(counter++),
                   "Good morning");
Lease l = space.write(msg, null, 6*60*60*1000);
```

```
Przykład pobierania krotki z przestrzeni
JavaSpace space = getSpace();
template = new Message ( new Integer(4),
                        null,
                       null);
Message msg = (Message)space.read( template,
                                 null,
                                 60*60*1000);
```